## **Oracle Workflow Developer Guide**

When people should go to the book stores, search start by shop, shelf by shelf, it is in fact problematic. This is why we give the ebook compilations in this website. It will categorically ease you to look guide **Oracle Workflow Developer Guide** as you such as.

By searching the title, publisher, or authors of guide you really want, you can discover them rapidly. In the house, workplace, or perhaps in your method can be all best area within net connections. If you endeavor to download and install the Oracle Workflow Developer Guide, it is unquestionably easy then, since currently we extend the connect to purchase and create bargains to download and install Oracle Workflow Developer Guide for that reason simple!

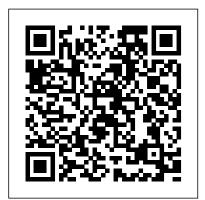

PeopleSoft Developer's Guide for PeopleTools & PeopleCode "O'Reilly Media, Inc." IBM® Rational® Application Developer for WebSphere® Software V7.0 (for short, Rational Application Developer) is the full function Eclipse 3.2 based development platform for developing JavaTM 2 Platform Standard Edition (J2SETM) and Java 2 Platform Enterprise Edition (J2EETM) applications with a focus on applications to be deployed to IBM WebSphere Application Server and IBM WebSphere Portal. Rational Application Developer provides integrated development tools for all development roles, including Web developers, Java developers, business analysts, architects, and enterprise programmers. Rational Application Developer is part of the IBM Rational Software Delivery Platform (SDP), which contains products in four life cycle categories: - Architecture management, which includes integrated development environments (Application Developer is here) - Change and release management - Process and portfolio management - Quality management This IBM Redbooks® publication is SQL Developer 4.1 interface About This Book Explore all the SQL Developer a programming guide that highlights the features and tooling included with Rational Application Developer V7.0. Many of the chapters provide working examples that demonstrate how to use the tooling to develop applications, as well as achieve the benefits of visual and rapid

profile applications - Team development - Appendixes The ABCs of Workflow for E-Business Suite Release 11i and Release 12 Packt Publishing Ltd Implement the Full Spectrum of Oracle E-Business Suite Financial Applications Maintain an integrated, customer-focused financial computing framework that meets global business requirements while lowering total cost of ownership. Oracle E-Business Suite Financials Handbook, Third Edition offers fully updated coverage of the latest applications and modules. Find out how to enforce robust accounting rules, establish workflow, manage invoices and inventory, create budgets and forecasts, and secure your corporate assets. This Oracle Press guide thoroughly explains how to deploy custom Web applications, automate tax reporting, and incorporate Oracle

application development. This publication is an update of Rational Application Developer V6

Programming Guide, SG24-6449. This book consists of six parts: - Introduction to Rational

Application Developer - Develop applications - Test and debug applications - Deploy and

Fusion Applications. Centralize financial data with Oracle General Ledger and Oracle Subledger Accounting Track invoices and payments through Oracle Receivables and Oracle Payables Forecast cash requirements and manage portfolios with Oracle Treasury Increase liquidity and profitability using Oracle Cash Management Establish asset depreciation schedules and handle leases and warranty information with Oracle Assets Use Oracle Purchasing and Oracle Inventory to optimize supply chain efficiency Handle procurement and billing information using Oracle Projects and Oracle Order Management Employ the all-new Oracle E-Business Tax and Oracle Landed Cost Management Leverage Oracle Fusion Applications in a co-existence strategy with Oracle E-Business Suite Financials Implement an end-to-end disaster recovery strategy

## Oracle Fusion Developer Guide Digital Press

This Oracle-authorized handbook explains how to tune Oracle applications systems for maximum efficiency. Written by a Senior Principal of the Oracle Applications Performance Group, the book offers the latest expert techniques and covers Oracle Applications Smart Client through Release 11i.

Evaluation Guide (Windows) for MicroStrategy Analytics Enterprise McGraw Hill Professional The Evaluation Guide includes instructions for installing, configuring, and using the MicroStrategy Evaluation Edition. This guide also includes a detailed, step-by-step evaluation process of MicroStrategy features, where you perform reporting with the MicroStrategy Tutorial project and its sample business data.

Oracle Applications Performance Tuning Handbook Que Publishing Learn Database design, development, and administration using the feature-rich 4.1 features useful for Oracle database developers, architects, and administrators Understand how this free tool from Oracle has evolved over the years and has become a complete tool that makes life easy for Oracle and thirdparty database users The author, Ajith Narayanan, has a total of 10+ years of work experience as an Oracle [APPS] DBA Who This Book Is For This book is intended for Oracle developers who are responsible for database management. You are expected to have programming knowledge of SQL and PL/SQL, and must be familiar with basic Oracle database concepts. What You Will Learn Install and navigate through all the advanced features of SQL Developer that were introduced in version 4.1 Browse, create, edit, and delete (drop) database objects Use the SQL worksheet to run SQL statements and scripts, edit and debug PL/SQL code, manipulate and export (unload) data Carry out all DBArelated activities such as exporting/importing, tuning, and analyzing database

performance issues Quickly analyze, create, and edit the data model using data modeler Extend the SQL developer capabilities by exploring the APEX related pages, enabling and working with RESTful services Use the available reports and create new custom reports with custom scripts Grasp how to connect to third-party databases and work smoothly with them In Detail At times, DBAs support 100s of databases at work. In such scenarios, using a command-line tool like putty adds to the difficulty, while SQL Developer makes the life of a developer, DBA, or DB architect easier by providing a graphical user interface equipped with features that can bolster and enhance the user experience and boost efficiency. Features such as DBA panel, Reports, Data Modeler, and Data Miner are just a few examples of its rich features, and its support for APEX, REST Services, timesten, and third-party database drivers demonstrate its extensibility. You may be a newbie to databases or a seasoned database expert, PeopleCode to create elegant solutions Use runtime loggers and tracers to test and either way this book will help you understand the database structure and the different types of objects that organize enterprise data in an efficient manner. This book introduces the features of the SQL Developer 4.1 tool in an incremental fashion, starting with installing them, making the database connections, and using the different panels. By sequentially walking through the steps in each chapter, you will quickly master SQL Developer 4.1. Style and approach This book follows a step-by-step approach and is in a conversational and easy-to-follow style. Screenshots, and detailed explanations of the basic and advanced features of SQL Developer 4.1 that will make your work and life easy.

Oracle SOA Suite 11g R1 Developer's Guide "O'Reilly Media, Inc."

In this book, Steven Feuerstein, widely recognized as one of the world's experts on the Oracle PL/SQL language, distills his many years of programming, writing, and teaching about PL/SQL into a set of PL/SQL language "best practices"--rules for writing code that is readable, maintainable, and efficient. Too often, developers focus on simply writing programs that run without errors--and ignore the impact of poorly written code upon both system performance and their ability (and their colleagues' ability) to maintain that code over time. Oracle PL/SQL Best Practices is a concise, easy-to-use reference to Feuerstein's recommendations for excellent PL/SQL coding. It answers the kinds of questions PL/SQL developers most frequently ask about their code: How should I format my code? What naming conventions, if any, should I use? How can I write my packages so they can be more easily maintained? What is the most efficient way to guery information from the database? How can I get all the developers on my team to handle errors the same way? The book contains 120 best practices, divided by topic area. It's full of advice on the program development process, coding style, writing SQL in PL/SQL, data structures, control structures, exception handling, program and package construction, and built-in packages. It also contains a handy, pull-out quick reference card. As a helpful supplement to the text, code examples demonstrating each of the best practices are available on the O'Reilly web site.Oracle PL/SQL Best Practices is intended as a companion to O'Reilly's larger Oracle PL/SQL books. It's a compact, readable reference that you'll turn to again and again--a book that no serious developer can afford to be without.

Oracle Mobile Application Framework Developer Guide: Build Multiplatform

Enterprise Mobile Apps Cambridge Scholars Publishing Advanced PeopleSoft PeopleTools Development Strategies Maximize the efficiency and productivity of your PeopleSoft applications from Oracle using the proven methods and best practices in this Oracle Press guide. PeopleSoft PeopleTools Tips & Techniques lays out the benefits of each tactic along with implementation considerations, programming instructions, and reusable code samples. Construct powerful iScripts, build custom UIs, work with Java and Ajax, and integrate the latest Web 2.0 features. Test-driven development, application security, performance tuning, and debugging are also covered in this authoritative resource. Develop modular logic using PeopleSoft application classes Incorporate file attachment and approval workflow capabilities Add Web elements with PeopleCode iScripts and bookmarkets Enhance functionality using HTML, JavaScript, CSS, and Ajax Extend PeopleSoft Integration Broker through custom connctors Effectively merge Java with tune applications Extend the PeopleSoft Web server with JSP, servlets, and filters Create Web-based mobile applications using Oracle JDeveloper

Presto: The Definitive Guide Lulu.com

"Installing, Upgrading and Maintaining Oracle E-Business Suite Applications Release 11.5.10+" is OnCallDBA and Solution Beacon's latest collaboration. Topics include Release 11i Concepts and Architecture, Oracle10g, Installing Release 11i, Upgrading or Migrating to Release 11i, Maintaining Release 11i, Administering Release 11i, Securing Release 11i, Setting Up the Concurrent Manager, Using the Concurrent Manager, Release 11i Reporting, and Tuning and Troubleshooting. Co-authored by Barbara Matthews, John Stouffer, Randy Giefer, Karen Brownfield, Jeff Holt, James Morrow, Bruno Coon, Tim Sharpe and Faun deHenry, this book covers Oracle10g and E-Business Release 11.5.10+ Evaluation Guide (Windows) for MicroStrategy 9.5 Apress

The new Oracle Application Server offers a wide range of functionality. including Java runtime and development tools, portal development tools, business intelligence, single sign-on identify management, and much more. It's so powerful and complex, in fact, that many people who use the product (or are considering using it) are familiar with only a portion of the entire range of its capabilities. The choices can be overwhelming. Few people grasp how the larger issues--such as the interplay between components or the various architectural choices in the product--play out in the Oracle Application Server. This new guide provides the perfect introduction to the Oracle Application Server for users of any level. Regardless of which of the server's capabilities you use, you'll benefit from this tightly focused, all-in-one technical overview. It's written for anyone who is concerned with using and managing web servers, doing Java development and deployment, using Oracle's own tools--like Forms and Reports, using or developing for Oracle Portal, or those who use and administer business intelligence, mobile or integration software. Divided into three concise sections, the book covers server basics, core components, and server functionality. The book leads with the history of Oracle Application Server, its architecture, management, standards, and third-party support for

languages and tools such as Java, Perl, and HTTP. The next section covers Oracle's web server, containers for Java web caching, and the server's security features. And finally, the book discusses HTML development, Java development, and Oracle development. Although the book refers mainly to Oracle Application Server 10g, the authors also describe features in earlier product releases where necessary, particularly Oracle9i Application Server. More comprehensible than a large reference and more detailed than a primer, the book provides a foundation for understanding and using Oracle Application Server effectively and efficiently. Readers concentrate on the most important issues and components of the server, focusing primarily on principles rather than syntax. Designed to be the ideal first OracleAS book, Oracle Application Server 10g Essentials offers Oracle application developers and administrators everything they need to know about this powerful server.

Data Management in a Connected World Packt Publishing Ltd

Oracle E-Business Suite Controls: Onapsis Edition, Oracle Open World Edition ERP Risk Advisors

Practical JIRA Plugins McGraw-Hill Companies

Oracle is placing its enterprise application strategy at the center of its future growth Oracle PeopleSoft will be phasing out its current reports product soon, and all reports will need to be rewritten in XML Publisher

Oracle E-Business Suite Financials Handbook 3/E IBM Redbooks Extend and Customize Oracle E-Business Suite Transform your Oracle E-Business Suite infrastructure to suit enterprise requirements using the comprehensive development methods in this Oracle Press guide. Oracle E-Business Suite Development & Extensibility Handbook lays out each tool alongside reusable code and step-by-step examples. Learn how to create multiorg objects, integrate Java and PL/SQL, design custom user interfaces, and use Oracle Application Framework and Oracle Workflow. This detailed volume also explains how to work with Oracle XML Gateway, publish dynamic business intelligence reports, and tune your configuration. Manage an efficient development platform with Oracle Application Object Library Develop concurrent programs, customized forms, and personalized graphical user interfaces Securely share data between organizations Distribute business communiqués through Oracle Reports and Oracle Business Intelligence Publisher Develop Java extensions with Oracle JDeveloper and Oracle Application Framework Capture and graphically map business processes using Oracle Workflow Exchange data between applications via Oracle XML Gateway Change the appearance of applications using Custom Look and Feel Integrate Oracle E-Business Suite with service-oriented architecture using Oracle Applications Adapter On Demand Oracle Siebel CRM 8 Developer's Handbook IOS Press

Web services and Service-Oriented Computing (SOC) have become thriving areas of academic research, joint university/industry research projects, and novel IT products on the market. SOC is the computing paradigm that uses Web services as building blocks for the engineering of composite, distributed applications out of the reusable application logic encapsulated by Web services. Web services could be considered the best-known and most standardized technology in use today for distributed computing over the Internet. This book

is the second installment of a two-book collection covering the state-of-the-art of both theoretical and practical aspects of Web services and SOC research and deployments. Advanced Web Services specifically focuses on advanced topics of Web services and SOC and covers topics including Web services transactions, security and trust, Web service management, real-world case studies, and novel perspectives and future directions. The editors present foundational topics in the first book of the collection, Web Services Foundations (Springer, 2013). Together, both books comprise approximately 1400 pages and are the result of an enormous community effort that involved more than 100 authors, comprising the world 's leading experts in this field.

Workflow for Oracle E-Business Suite (Classroom Edition) Packt Publishing Ltd This is the only authorized Oracle exam preparation for the developer PL/SQL program Units certification exam, complete with 400 practice questions, two-minute drills and self-tests.

AWS Certified Developer - Associate GuideLulu.com

Perform fast interactive analytics against different data sources using the Presto high-performance, distributed SQL query engine. With this practical guide, you �?�¢?II learn how to conduct analytics on data where it lives, whether it Ã??Ã?¢??s Hive, Cassandra, a relational database, or a proprietary data store. Analysts, software engineers, and production engineers will learn how to manage, use, and even develop with Presto. Initially developed by Facebook, open source Presto is now used by Netflix, Airbnb, LinkedIn, Twitter, Uber, and many other companies. Matt Fuller, Manfred Moser, and Martin Traverso show you how a single Presto query can combine data from multiple sources to allow for analytics across your entire organization. Get started: Explore PrestoÃ??Ã?¢?s use cases and learn about tools that will help you connect to Presto and query data Go deeper: Learn PrestoÃ??Ã?¢??s internal workings, including how to connect to and query data sources with support for SQL statements, operators, functions, and more Put Presto in production: Secure Presto, monitor workloads, tune queries, and connect more applications; learn how other organizations apply Presto AWS Certified Developer - Associate Guide Mcgraw-hill

The process of developing big information systems is less effective and more resource consuming than software developers expect. The most widely disseminated software engineering methods and tools applied through the life cycle of this process are characterised with a low level of process automation, insufficient component reusability and dissatisfactory final product flexibility. The efficiency of the software development process can be improved with the application of hi-tech IT instruments as: (1) non-formal business model specifications, (2) automated verification and modification of the non-formal specifications related to predefined standardised knowledge bases both for the domain and IT areas, (3) automated generation of the final software product from the verified business model, and (4) incorporation of components set for real time monitoring and tuning within the generated software. This book presents the authors 'views on Knowledge Based Automated Software Engineering (KBASE). It involves the domain scope, the implemented research methods, tools and applications. The KBASE products presented in the book are addressed to the needs of scientists, practitioners and students working in the areas of software engineering, computer science, knowledge representation, artificial intelligence, manufacturing engineering, and education.

Oracle E-Business Suite Financials Handbook MicroStrategy, Inc.

An effective guide to becoming an AWS Certified Developer About This Book This fastpaced guide will help you clear the exam with confidence Learn to design, develop, and deploy cloud-based solutions using AWS Enhance your AWS skills with practice questions and mock tests Who This Book Is For This book is for IT professionals and developers looking to clear the AWS Certified Developer - Associate 2017 exam. Developers looking to Fusion Middleware web applications Leverage Web 2.0 features using Oracle ADF develop and manage their applications on the AWS platform will also find this book useful. No Faces Rich Client components Control user access with Oracle WebLogic Server and prior AWS experience is needed. What You Will Learn Create and manage users, groups, and Oracle ADF security For a complete list of Oracle Press titles, visit permissions using AWS Identity and Access Management services Create a secured Virtual Private Cloud (VPC) with Public and Private Subnets, Network Access Control, and Security groups Get started with Elastic Compute Cloud (EC2), launching your first EC2 instance, and working with it Handle application traffic with Elastic Load Balancing (ELB) and monitor AWS resources with CloudWatch Work with AWS storage services such as Simple Storage Service (S3), Glacier, and CloudFront Get acquainted with AWS DynamoDB - a NoSQL database service Coordinate work across distributed application components using Simple Workflow Service (SWF) In Detail AWS Certified Developer - Associate Guide starts with a quick introduction to AWS and the prerequisites to get you started. Then, this book gives you a fair understanding of core AWS services and basic architecture. Next, this book will describe about getting familiar with Identity and Access Management (IAM) along with Virtual private cloud (VPC). Moving ahead you will learn about Elastic Compute cloud (EC2) and handling application traffic with Elastic Load Balancing (ELB). Going ahead you we will talk about Monitoring with CloudWatch, Simple storage service (S3) and Glacier and CloudFront along with other AWS storage options. Next we will take you through AWS DynamoDB - A NoSQL Database Service, Amazon Simple Queue Service (SQS) and CloudFormation Overview. Finally, this book covers understanding Elastic Beanstalk and overview of AWS lambda. At the end of this book, we will cover enough topics, tips and tricks along with mock tests for you to be able to pass the AWS Certified Developer -Associate exam and develop as well as manage your applications on the AWS platform. Style and approach This step-by-step guide includes exercises and mock tests to clear the AWS certification exam and become a successful AWS developer.

Rational Application Developer V7 Programming Guide MicroStrategy, Inc. Expert guidance on administering the highly complex Oracle E-Business Suite Timeproven best practices Tried and tested scripts, notes, and references Covers all vital admin tasks, including configuration, monitoring, performance tuning, troubleshooting, and patching

Implementing Oracle Integration Cloud Service Apress

Develop Service-Oriented Architecture Solutions with the Oracle SOA Suite with this book and eBook

Oracle E-Business Suite Development & Extensibility Handbook Lulu.com Master Oracle Fusion Middleware Successfully design rich enterprise web applications using the detailed information in this Oracle Press volume. Oracle Fusion Developer Guide goes beyond the predominant drag-and-drop methods in Oracle JDeveloper 11g and provides a wealth of examples that address common development scenarios when using Oracle Fusion Middleware. Work with Oracle JDeveloper 11g, define navigation rules, accept and validate user input, build page layouts and skins, and incorporate drag-and-drop functionality into web applications. This authoritative resource also explains how to secure and internationalize your applications. Understand the Oracle Application Development Framework and Oracle ADF Faces Rich Client lifestyle Construct Oracle ADF data controls, task flows, and dynamic regions Graphically represent information with Oracle ADF Faces DVT components Modularize applications using Oracle ADF libraries, Oracle ADF task

flows, and other reusable components Define dynamic navigation rules in Oracle www.OraclePressBooks.com